# **UNIVERSIDADE ESTADUAL DA PARAIBA – UEPB CENTRO DE CIÊNCIAS SOCIAIS APLICADAS – CCSA DEPARTAMENTO DE CONTABILIDADE –DECON**

**Túlio Felippe Diniz Fernandes**

# **CONTABILIDADE DIGITAL: A ERA DO "GUARDA-LIVROS" PASSOU**

**Campina Grande 2011**

Túlio Felippe Diniz Fernandes

## **CONTABILIDADE DIGITAL: A ERA DO "GUARDA-LIVROS" PASSOU**

Artigo apresentado junto ao Curso de Ciências Contábeis da Universidade Estadual da Paraíba – UEPB, na área de Contabilidade Tributária, como requisito à obtenção do título de Bacharel.

Orientador: João Teberge Neto

**UEPB Campina Grande – PB, 2011.** 

FICHA CATALOGRÁFICA ELABORADA PELA BIBLIOTECA DE ADMINISTRAÇÃO E CONTÁBEIS-UEPB

F363c Fernandes, Túlio Felippe Diniz. Contabilidade digital: a era do "Guarda-livros" passou. [manuscrito] /Túlio Felippe Diniz Fernandes. – 2011. 20f.; il. color Digitado. Trabalho de Conclusão de Curso (Graduação em Ciências Contábeis ) – Universidade Estadual da Paraíba, Centro de Ciências Sociais Aplicadas, 2011. "Orientação: Prof. João Teberge Neto , Departamento de Contabilidade". 1. SPED. 2.Escrituração Digital. 3. Certificado Digital. I. Título. 21. ed. CDD 657.46

# **TULIO FELIPPE DINIZ FERNANDES**

Este artigo foi apresentado como Trabalho Acadêmico Orientado para conclusão do curso de Ciências **Universidade** Contábeis do da Estadual da Paraíba, obtendo a nota  $1 - 7$ (média) de atribuída pela banca constituída pelo abaixo. orientador  $\mathbf{e}$ membros

Campina Grande - PB, 09 de Junho de 2011.

**Banca Examinadora:** 

 $(2)$ Professor Esp. João Teberge Neto (Orientador)

Professora Esp. Ednadi Batista da Silva

ova

process

Professora Esp. Vânia Vilma Nunes Teixeira Xavier

# **CONTABILIDADE DIGITAL: A era do "Guarda-livros" passou.**

Túlio Felippe Diniz Fernandes<sup>1</sup>

## **Resumo**

Através do Decreto Lei Federal nº 6.022/2007 foi criado o Sistema Público de Escrituração Digital (SPED), com finalidade de unificar a recepção, normatização, controle, fiscalização e armazenamento de documentos e livros fiscais e contábeis, por meio eletrônico em um formato digital específico, descrito na legislação. O SPED abrange vários projetos, entre eles a Nota Fiscal Eletrônica (NF-e), a Escrituração Fiscal Digital (EFD) e a Escrituração Contábil Digital (ECD), esses cada vez mais presentes na rotina do profissional contábil que necessita adaptar-se aos novos moldes, implantados pelo SPED. Porém, com esse avanço tecnológico e conseqüentemente o aumento de obrigações acessórias revestidas de termos e conhecimento técnico de informática, muitos profissionais "Guarda-livros" estão desistindo ou fugindo, dessas mudanças. Este artigo tem o objetivo de esclarecer e mostrar as mudanças na contabilidade, com ênfase no SPED e seus sub-projetos, tendo em vista apontar as dificuldades encontradas pelos profissionais contábeis. Por se tratar de um assunto novo, tem fundamentação teórica baseada em pesquisa bibliográfica.

Palavras-chave: SPED. Escrituração Digital. Certificação Digital.

Área do Conhecimento: Contabilidade Tributária

## **1 INTRODUÇÃO**

1

Em 1970, visando desburocratizar o atendimento ás disposições legais instituídas pelo Sistema Tributário Nacional, foi criado o Sistema Nacional Integrado (União, Estados e Municípios) de Informações Econômicas Fiscais (SINIEF), abrindo a porta para uma integração fiscal no país, utilizando a tecnologia de informação.

<sup>1</sup> Graduando em Ciências Contábeis na Universidade Estadual da Paraíba (UEPB), exercendo atualmente na área Contábil e Fiscal. Instalou o programa emissor da NF-e e prestou manutenção sobre o assunto para diversas empresas entre elas Incomassa e Posto de Gasolina São José. E-mail: tulio\_morfeu@hotmail.com

Com essa mudança abriu-se um novo caminho para a modernização de administração tributária no país, revolucionando a rotina dos profissionais contábeis. O uso da Tecnologia de Informação (TI) é um marco porque quebra os paradigmas de que o Contador é apenas um "Guarda-livros" ou uma "Calculadora de Impostos". A contabilidade passou a utilizar dessas técnicas e ferramentas, inseridas pela TI, com o objetivo de prestar informações em tempo real de uma ponta à outra do mundo em questão de segundos.

Nesse cenário surge o Sistema Público de Escrituração Digital (SPED), instituído pelo governo federal através do Decreto Lei nº 6.022, como ferramenta do Programa de Aceleração do Crescimento (PAC). Este artigo tem o objetivo de esclarecer e mostrar as mudanças na contabilidade, com ênfase no SPED e seus sub-projetos. Por se tratar de um assunto novo, tem fundamentação teórica baseada em pesquisa bibliográfica. E este tema tem sido alvo de vários estudos no país.

O presente trabalho justifica-se pela necessidade de esclarecer e apontar possíveis dificuldades encontradas pelos profissionais contábeis, como o funcionamento da Escrituração Contábil Digital (ECD), Escrituração Fiscal Digital (EFD), Nota Fiscal Eletrônica (Nf-e), entre outros. Nesse sentido levanta-se o seguinte problema: os contadores estão preparados para se adequar ao projeto SPED e suas obrigações acessórias?

### **2 SISTEMA PÚBLICO DE ESCRITURAÇÃO DIGITAL – SPED**

O Sistema Público de Escrituração Digital (SPED) surgiu em 2007, instituído pelo Decreto Lei nº 6.022, como ferramenta do Programa de Aceleração do Crescimento (PAC), o SPED tem por finalidade unificar as atividades de recepção, autenticação, validação e armazenamento de documentos e livros fiscais e contábeis, por meio eletrônico, além de promover a integração fiscal no país, padronizar o fornecimento de informações e aumentar a arrecadação fiscal uma vez que a empresa de certa forma fica nua perante o fisco.

Para Duarte (2009, p.68), "O grande desafio das autoridades fiscais é aumentar a "presença fiscal" em um país com mais de 5 milhões de empresas legalmente constituídas e 10 milhões de informais". Essa padronização tem especialmente como intuito o combate à sonegação fiscal e melhor controle da economia nacional. Para Duarte (2009, p.70) "O SPED é um projeto de inclusão de inteligência fiscal brasileira na Era do Conhecimento".

É composto por três grandes subprojetos: Escrituração Contábil Digital (ECD), Escrituração Fiscal Digital (EFD) e Nota Fiscal Eletrônica (NF-e), dos quais também serão mencionados a seguir.

Através da interação entre a administração pública e as empresas em geral, o projeto SPED traz diversos benefícios aos seus usuários, como redução de custos, agilidade nos processos, além de contribuir em questões ambientais, com a redução do uso do papel e proporcionar um melhor ambiente de negócios para o país, reduzindo o "Custo Brasil".

Contudo, o SPED provoca mudanças significativas que merecem uma atenção especial dos profissionais contábeis, como os desafios técnicos da sua implantação, o cumprimento de prazos obrigatórios de adesão e de prestação de informações, o modelo de arquivos exigidos pela Receita Federal do Brasil (RFB), entre outras que poderão surgir.

São usuários do SPED: a Receita Federal do Brasil, as administrações tributárias dos Estados, do Distrito Federal e dos Municípios e os Órgãos e as entidades da administração pública federal direta e indireta que tenham atribuição legal. Cabe a esses usuários determinarem a obrigatoriedade, periodicidade e prazos de apresentação dos livros e documentos, por eles exigidos, por intermédio do SPED. As informações também poderão ser acessadas pelos empresários e sociedades empresárias em relação às informações por eles transmitidas.

De maneira bastante simplificada, podemos definir o SPED, como a substituição de livros físicos de papel por livros eletrônicos que integram a escrituração comercial e fiscal e, portanto, necessitam de autenticação, conforme dispõe o art. 7º do Decreto Lei nº 6022/07. O SPED manterá, ainda, funcionalidades de uso exclusivo dos órgãos de registro para as atividades de autenticação de livros mercantis.

## **3 ESCRITURAÇÃO CONTABIL DIGITAL – ECD**

A Escrituração Contábil Digital (ECD), instituída pela Instrução Normativa da Receita Federal do Brasil (IN RFB) 787/2007, nada mais é do que a substituição dos livros contábeis em papel por seus equivalentes em meio digital. Trata-se da obrigação de transmitir um arquivo com leiaute padrão contendo os seguintes livros e relatórios: Livro Diário, Livro Razão, Balancetes, Balanços, Demonstração de Resultado do Exercício (DRE) e outros relatórios auxiliares. A ECD deve ser entregue até o último dia útil de junho do ano seguinte ao fato gerador.

A ECD funciona da seguinte maneira, no Portal do SPED, a receita disponibiliza um Programa Validador e Assinador (PVA), onde o arquivo gerado a partir do seu sistema de contabilidade com leiaute especificado no anexo único da IN RFB 787/2007. Os passos são os seguintes:

- I. Validar o arquivo contendo a Escrituração Contábil Digital (ECD).
- II. Assinar digitalmente através de certificado digital da(s) pessoa(s) que têm poderes para assinar, de acordo com o registro da Junta Comercial, e pelo contabilista responsável.
- III. Gerar e assinar o requerimento de autenticação destinado à Junta Comercial. Contudo, é indispensável informar o pagamento da guia de autenticação dos livros digitais.
- IV. Transmitir o arquivo ECD, após a transmissão será gerado um recibo, necessário a pratica de atos posteriores.

Ao receber a ECD, o SPED extrai um resumo contendo o Requerimento de Autenticação e os Termos de Abertura e Encerramento da ECD e o envia para a Junta Comercial, que analisará o requerimento e o Livro Digital. Esta poderá gerar três situações:

- I. Autenticação do Livro;
- II. Indeferimento;
- III. Sob exigência.

Para verificar a situação do Livro Digital, perante a Junta Comercial, no PVA tem a alternativa "Consultar Opção". Quando o Livro é autenticado, a Junta Comercial gera um arquivo com o Termo de Autenticação, que poderá ter acesso através do PVA. Para um livro colocado Sob Exigência, após resolver a pendência, o arquivo deve ser reenviado ao SPED, sob a forma de substituição de livros nãoautenticados e colocados sob exigência.

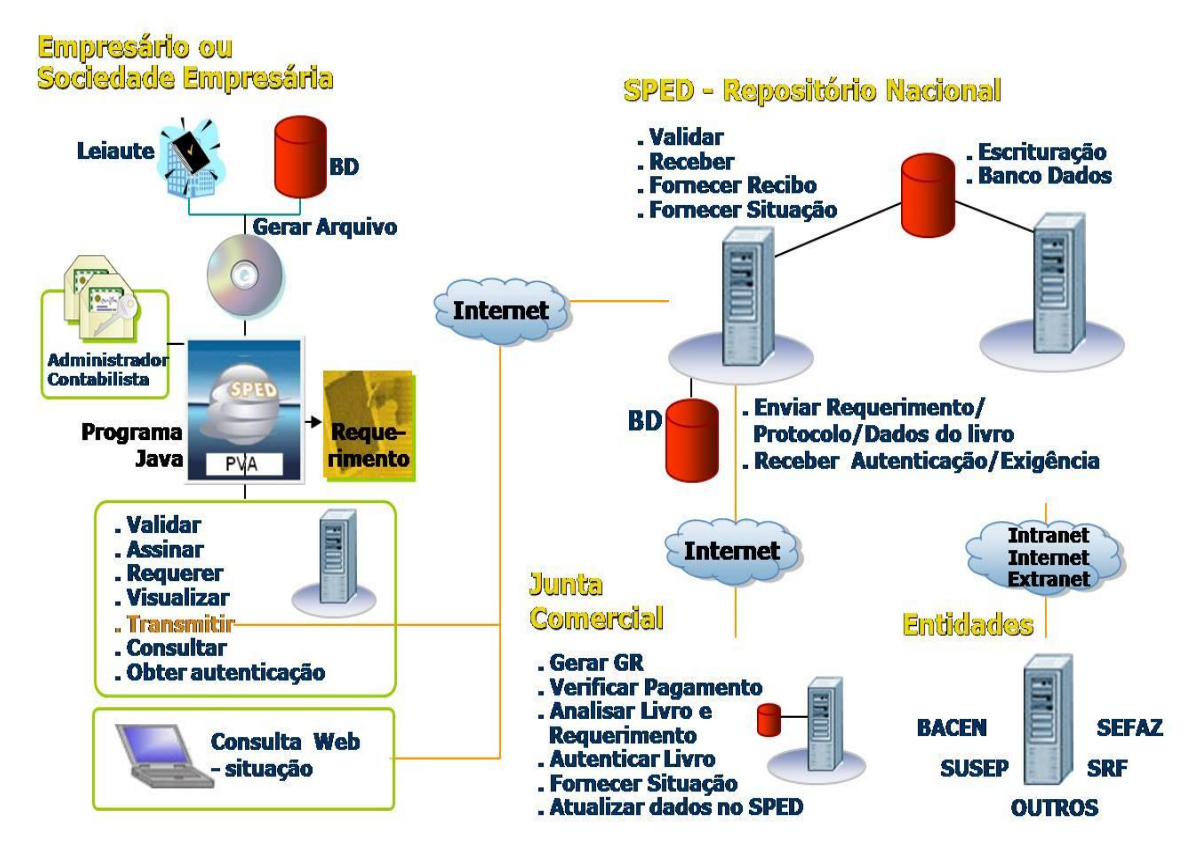

#### **Figura 1 – Esquematização e Funcionamento do SPED CONTÁBIL**

**Fonte:** *Secretaria da Receita Federal do Brasil – Portal SPED*

Ficam obrigados a adotar a ECD, de acordo com o Art. 3º da IN 787/2007, a partir de 1º de Janeiro de 2008, às pessoas jurídicas sujeitas ao tratamento econômico-tributário diferenciado, nos termos da Portaria RFB nº 11.211/2007, e sujeitas ao regime de tributação pelo Lucro Real. A partir de 1º de Janeiro de 2009, às demais pessoas jurídicas sujeitas ao regime de tributação pelo Lucro Real. Ao restante das pessoas jurídicas é facultada à entrega da ECD.

O Acesso de as informações relativas a ECD, serão compartilhadas com as administrações tributárias dos Estados, do Distrito Federal e dos Municípios, e ainda com órgãos e entidades da administração pública federal direta e indireta que tenham atribuição legal de regulação, normatização, controle e fiscalização dos empresários e das sociedades empresárias, por exemplo, Banco Central do Brasil (BACEN), Comissões de Valores Mobiliários (CMV) e etc.

No entanto, no Projeto ECD, encontra-se em desenvolvimento os seguintes sub-projetos, para facilitar o acesso as informações do SPED:

I. Visualizador Web para uso das Juntas Comerciais;

- II. Download Web da ECD (de uso exclusivo do titular da escrituração serviço a ser disponibilizado no Centro Virtual de Atendimento ao Contribuinte (e-CAC), com o certificado digital);
- III. Manutenção de Tabelas (funcionalidade para permitir a atualização de tabelas sem necessidade de geração de nova versão do PVA);
- IV. Inclusão das Sociedades Simples.

Diante dessa nova ótica, o mercado exige cada vez mais dos profissionais contábeis, que além de exercer as suas funções deve participar ativamente na tomada de decisões, visando identificar e corrigir as dificuldades e adversidades que surgem ao longo do caminho. Para Duarte (2009, p.130) "o desafio em questão é ter a contabilidade coerente, real e íntegra; auditável eletronicamente pela empresa e pelo fisco".

# **4 ESCRITURAÇÃO FISCAL DIGITAL – EFD**

A Escrituração Fiscal Digital (EFD), instituída pelo Convênio do Imposto sobre a Circulação de Mercadorias e Serviços (ICMS) nº 143, de 15 de Dezembro de 2006, tem o objetivo de substituir diversas demonstrações exigidas pelo Fisco, em meio eletrônico e de diferentes leiautes, o que acarreta um aumento de obrigações acessórias ao contribuinte, em um arquivo digital equivalente em um leiaute padrão.

Os Ato da Comissão Técnica Permanente (COTEPE/ICMS) nº 09, de 18 de abril de 2008 com as alterações produzidas pelos Ato COTEPE/ICMS nº 19/2008, Ato COTEPE/ICMS nº 30/2008 e Ato COTEPE/ICMS nº 45/2008, definiram os documentos fiscais, as especificações técnicas do leiaute do arquivo digital da EFD, que contém informações contábeis e fiscais, assim como quaisquer outras informações que venham a repercutir na apuração, pagamento ou cobrança de tributos de competência dos entes conveniado.

A partir de seu sistema fiscal, a empresa deverá gerar um arquivo digital, contendo informações referentes ao período de apuração de impostos ICMS e Imposto sobre Produtos Industrializados (IPI). Este arquivo deverá ser submetido à validação pelo Programa Validador e Assinador (PVA), fornecido pelo SPED, por meio de download, o qual se verifica a consistência das informações contidas no arquivo, com a possibilidade de pesquisa de registros ou relatórios de sistema. Após

essa verificação, o arquivo deverá ser assinado através do Certificado Digital, tipo A1 ou A3, e transmitido em seguida.

Em regra, a periodicidade da apresentação é mensal, conforme clausula 8ª o Convênio ICMS nº 143/06 e que é de uso obrigatório a partir de 01 de Janeiro de 2009, sendo aplicada somente aos contribuintes especificados em nos anexos do Protocolo ICMS 77/2008. Os demais contribuintes, não especificados, estão dispensados da obrigação da EFD.

O contribuinte que não esteja obrigado à EFD poderá optar por utilizá-la, de forma irretratável, mediante requerimento dirigido às administrações tributárias das unidades federadas.

Os prazos para a transmissão dos arquivos são definidos por legislação estadual. Devem ser entregues as EFD originais (primeira entrega) ainda que fora dos prazos estabelecidos, sujeitando-se o contribuinte, neste caso, às penalidades previstas na legislação.

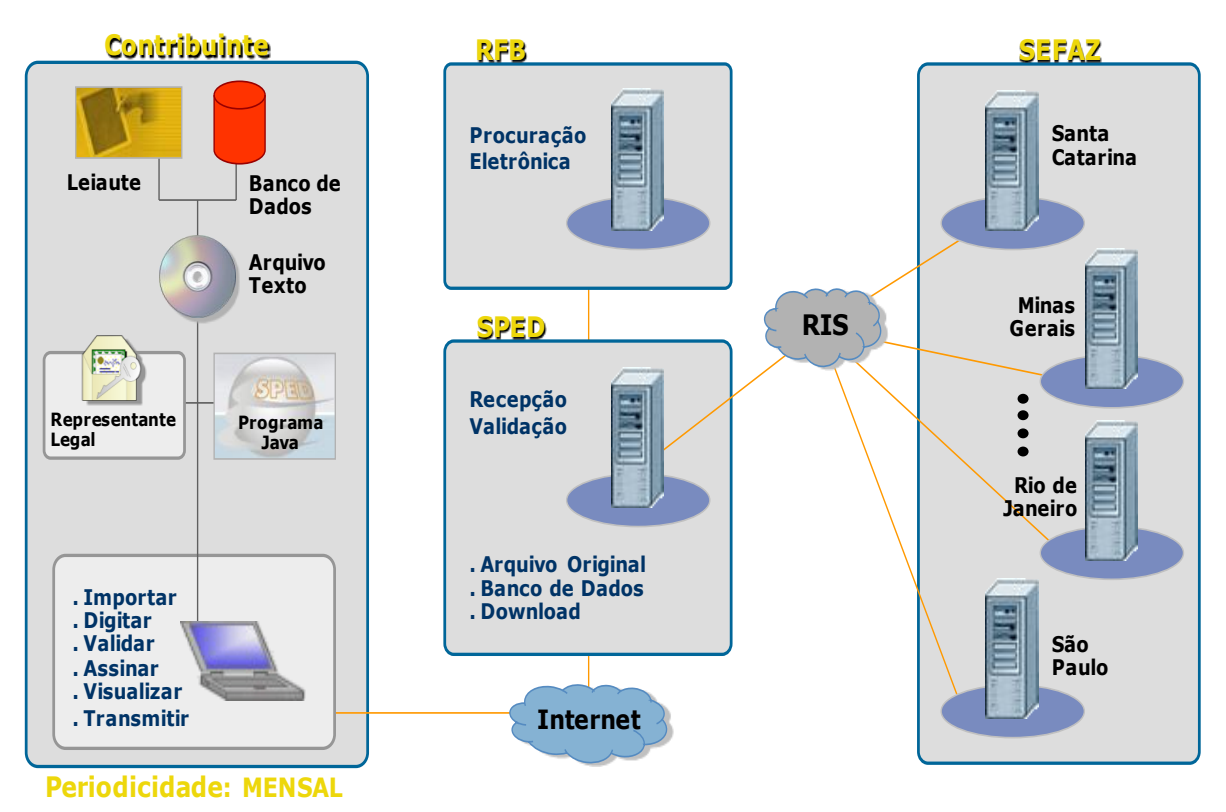

#### **Figura 2 – Funcionamento e Esquematização do SPED FISCAL**

**Fonte: Secretaria da Receita Federal do Brasil – Portal SPED.**

O SPED FISCAL substitui a escrituração e impressão dos seguintes livros:

- $\bullet$ Registro de Entradas;
- Registro de Saídas;
- Registro de Inventário;
- Registro de Apuração do ICMS;
- Registro de Apuração do IPI.

O contribuinte precisa manter o arquivo digital da EFD, mesmo após o envio, assim como os documentos fiscais que deram origem à escrituração, observando à forma e prazos estabelecidos na legislação tributária, para a guarda de documentos fiscais, lembrando dos requisitos de autenticidade e segurança nela previstos.

Os contribuintes obrigados à EFD, embora estejam sem desenvolver suas atividades, devem apresentar os registros obrigatórios, informando, portanto, a identificação do estabelecimento, período a que se refere à escrituração e informando, nos demais blocos, valores zerados, o que significa que não efetuou qualquer atividade. Neste caso, o contribuinte deve apresentar a EFD até que tenha sido efetivada sua baixa definitiva.

O contribuinte deverá manter EFD distinta para cada estabelecimento. Portanto, serão mantidas as regras atuais em relação à autonomia dos estabelecimentos perante a escrituração fiscal.

As informações da EFD, após o seu envio, serão repassadas com os estados de localização das empresas, em ambiente nacional, como já dito, por meio do SPED.

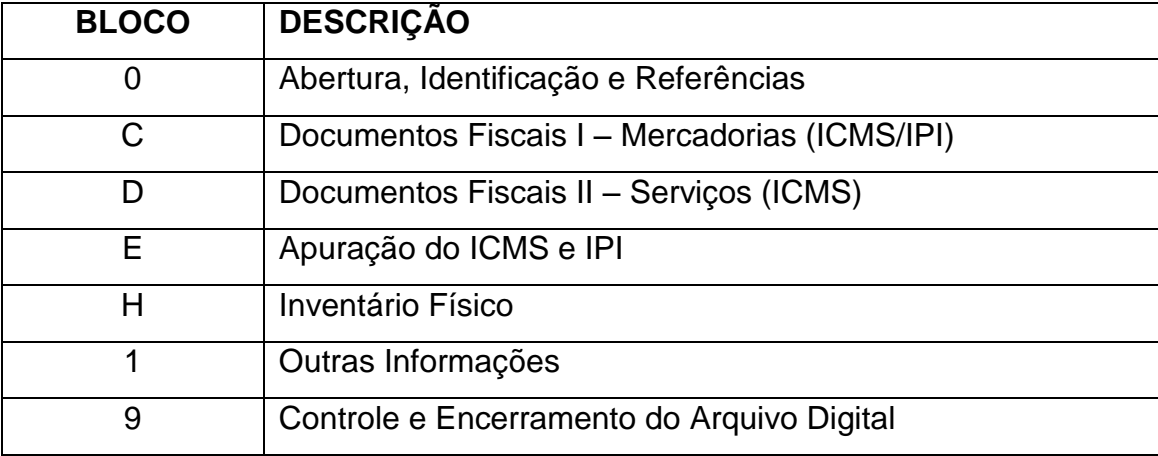

O leiaute do SPED Fiscal deverá conter os seguintes blocos de registro:

**Fonte: ATO COTEPE/ICMS Nº 82**

A EFD é extremamente detalhada. A tabela tem mais de 100 tipos diferentes de registros, dado o nível de exigência com relação às informações fiscais solicitadas.

O registro 0200, por exemplo, é o detalhamento do produto ou serviço. Nele, o contribuinte deve informar o código da Nomenclatura Comum do Mercosul (NCM) de cada item.

A EFD representa toda a movimentação de mercadorias e serviços (entrada, saída e inventário), além da apuração de ICMS e IPI. Com o NCM, o fisco poderá rastrear toda a cadeia produtiva, buscando indícios de fraudes ou sonegação.

O arquivo da EFD contém todas as notas fiscais de entrada e saída de uma empresa e os dados das faturas das notas fiscais bem como os vencimentos das faturas. Ou seja, o fisco terá praticamente todas as informações necessárias para projetar o fluxo de caixa das empresas.

### **5 NOTA FISCAL ELETRÔNICA – NF-e**

O Projeto da Nota Fiscal Eletrônica – NF-e, instituído pelo Protocolo de Cooperação nº 03/2005 – II Encontro Nacional de Administradores Tributários (ENAT) e com aprovação do Ajuste SINIEF 07/2005, que sofreu alterações pelos Ajustes: SINIEF 04/2006, SINIEF 05/2007 e SINIEF 08/2007.

A NF-e é um documento eletrônico que contém dados do contribuinte remetente, do destinatário e da operação a ser realizada e já é uma realidade para algumas empresas e representa um grande avanço nas operações comercias entre contribuintes e no cumprimento das obrigações acessórias.

No entanto, provoca uma forte mudança de cultura, ao substituir a Nota Fiscal em papel, por sua equivalente digital, devido essa significativa mudança o projeto está sendo implantado de forma gradativa.

Na prática, o contribuinte remetente gera um arquivo no formato padrão, através de um Programa Emissor de NF-e, gratuito ou não, assina-o digitalmente, de maneira a garantir a integridade dos dados e a autoria do emissor. Este arquivo deverá ser submetido, através da Internet, à Secretaria da Fazenda (SEFAZ) de sua unidade federativa, após ser feita uma consulta do arquivo será devolvido a Autorização de Uso, sem a qual não poderá haver o trânsito da mercadoria juntamente com o Documento Auxiliar da NF-e (DANFE) que contém impresso a Chave de Acesso para consulta da NF-e.

O arquivo eletrônico padrão ainda é transmitido à Receita Federal, que mantém o Ambiente Nacional de todas as NF-e emitidas, que disponibiliza serviços de consulta aos interessados que detenham a Chave de Acesso do documento eletrônico.

Após a concessão da Autorização do Uso da NF-e, ela não poderá ser alterada. Contudo, caso o emitente encontre erros na Nota que já possui autorização de uso e cuja mercadoria já circulou, o emitente poderá realizar a correção através da Carta de Correção Eletrônica (CC-e), que depende também de autorização do SEFAZ. Na prática, o leiaute da CC-e ainda não está disponível, portanto, ainda não é possível realizar correções na NF-e'.

Se a mercadoria não foi circulada, o remetente poderá cancelar a NF-e através de pedido de cancelamento eletrônico.

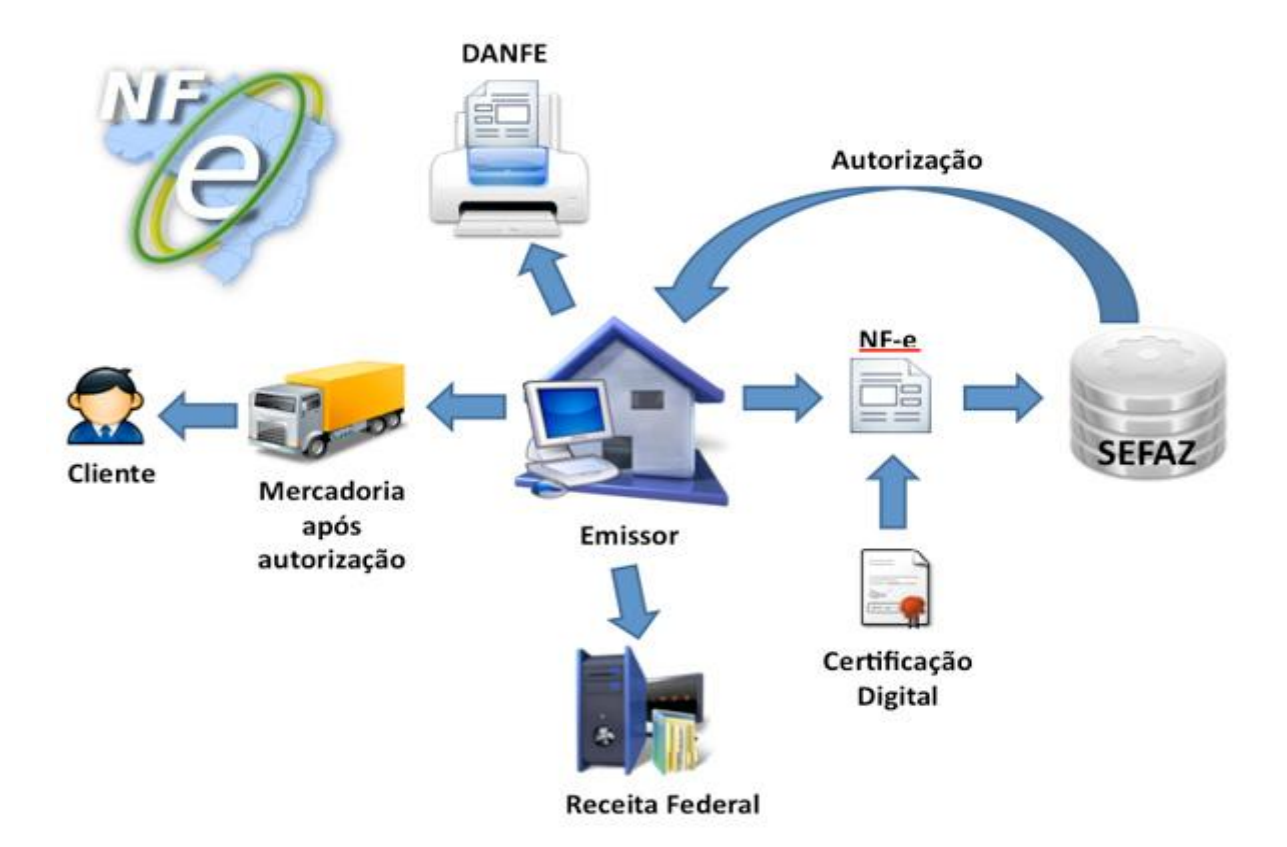

### **Figura 3 – Funcionamento e Esquematização da NF-e**

**Fonte: Empresa Solutta – NF-e**

A NF-e possui as seguintes características:

- Documento digital no formato Extensible Markup Language (XML);
- Garantia de autoria e integridade das informações contidas nos arquivos, certificadas através de assinatura digital;
- As NF-e deverão ser emitidas em ordem crescente e consecutiva sem intervalos a partir do 1º numero seqüencial.
- As NF-e contem um "código numérico" obtido por meio algoritmo fornecido pela administração tributária, que compõem a "chave de acesso" de identificação da NF-e, juntamente com o Cadastro Nacional de Pessoa Jurídica (CNPJ) e o numero da NF-e.
- A NF-e, para ser válida, deve ser enviada eletronicamente e autorizada pelo fisco, da circunscrição do contribuinte emissor, antes de seu envio ao destinatário e antes da saída da mercadoria do estabelecimento;

O Protocolo ICMS 10/07, alterado pelo Protocolo ICMS 68/08, dispõe sobre a obrigatoriedade da utilização da NF-e a partir de 1º de Abril de 2008 para determinados segmentos.

Com a publicação do Protocolo do ICMS 42/09 que estabelece a obrigatoriedade da utilização da NF-e, para contribuintes enquadrados na Classificação Nacional de Atividades Econômicas (CNAE) descritos no Anexo Único do protocolo. Até então, as obrigatoriedades não eram determinadas pelo CNAE do estabelecimento, a partir da publicação deste protocolo o CNAE passa a ter fator determinante.

A cláusula 2º determina ainda que, ficam obrigados a partir de 1º de Dezembro de 2010, os contribuintes que realizarem operações destinadas a:

I – Administração Pública direta ou indireta, inclusive empresa pública e sociedade de economia mista, de qualquer dos Poderes da União, dos Estados, do Distrito Federal e dos Municípios;

II – destinatário localizado em Unidade da Federação (UF) diferente daquela do emitente, exceto, a critério de cada UF, se o contribuinte emitente for enquadrado exclusivamente nos códigos da CNAE relativos às atividades de varejo.

O Anexo do Protocolo apresenta mais de 500 CNAE's obrigados a NF-e, no citado protocolo não se aplica ao Micro Empreendedor Individual (MEI), em nenhumas das hipóteses.

Mesmo com a emissão da NF-e o contribuinte ainda deve cumprir as obrigações acessórias, tais como Guia de Informação Mensal (GIM), Livros Fiscais e etc. Estas obrigações deverão ser suprimidas conforme sejam implantados os outros projetos mencionados pelo SPED.

## **6 OUTROS PROJETOS**

### **6.1 CENTRAL DE BALANÇOS**

A Central de Balanços brasileira é um projeto integrante do SPED, em fase inicial de desenvolvimento, que deverá reunir demonstrativos contábeis e uma série de informações econômico-financeiras públicas das empresas envolvidas no projeto.

A Central tem como objetivo a captação de dados contábeis e financeiros (notadamente as demonstrações contábeis), a agregação desses dados e a disponibilização à sociedade, em meio magnético, dos dados originais e agregados.

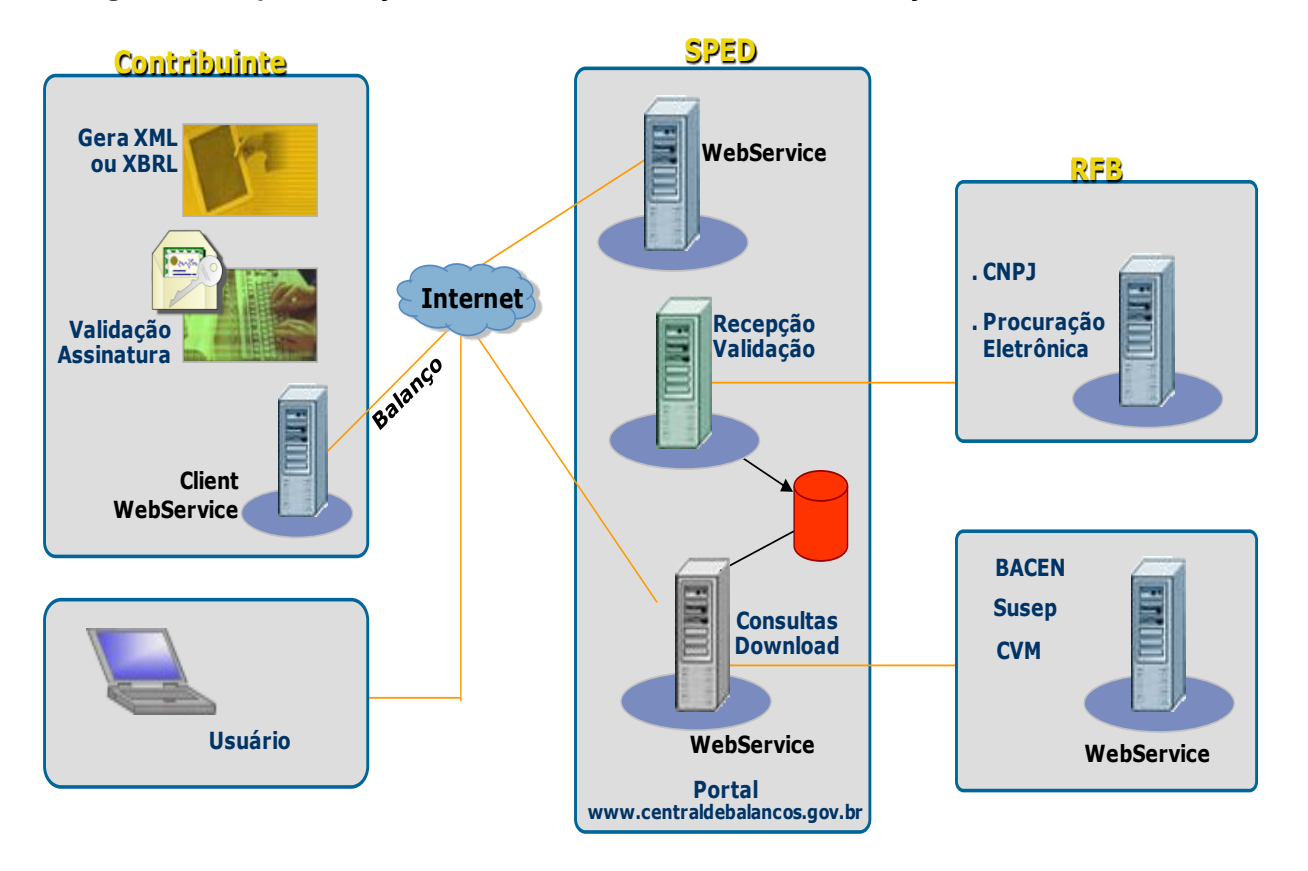

#### **Figura 4 – Esquematização e Funcionamento da Central de Balanços**

**Fonte: Secretaria da Receita Federal do Brasil – Portal SPED**

#### **6.2 E-LALUR**

O E-LALUR é a versão digital do já existente Livro de Apuração do Lucro Real, tem a finalidade de apurar extracontabilmente, o Lucro que será aplicado às alíquotas do Imposto de Renda Pessoa Jurídica (IRPJ) e Contribuição Social sobre o Lucro Líquido (CSLL) nos respectivos períodos de apuração. O objetivo do sistema é eliminar a redundância de informações existentes na escrituração contábil, facilitando o cumprimento da obrigação acessória.

O Funcionamento do E-LALUR, é bastante simples, após instalado o Programa Gerador de Escrituração (PGE), será gerado um arquivo padrão contendo as informações da Apuração do Lucro Real, assinado, validado e transmitido. A informação é anual e deverá ser apresentado até o último dia de Junho do ano subseqüente ao ano-calendário

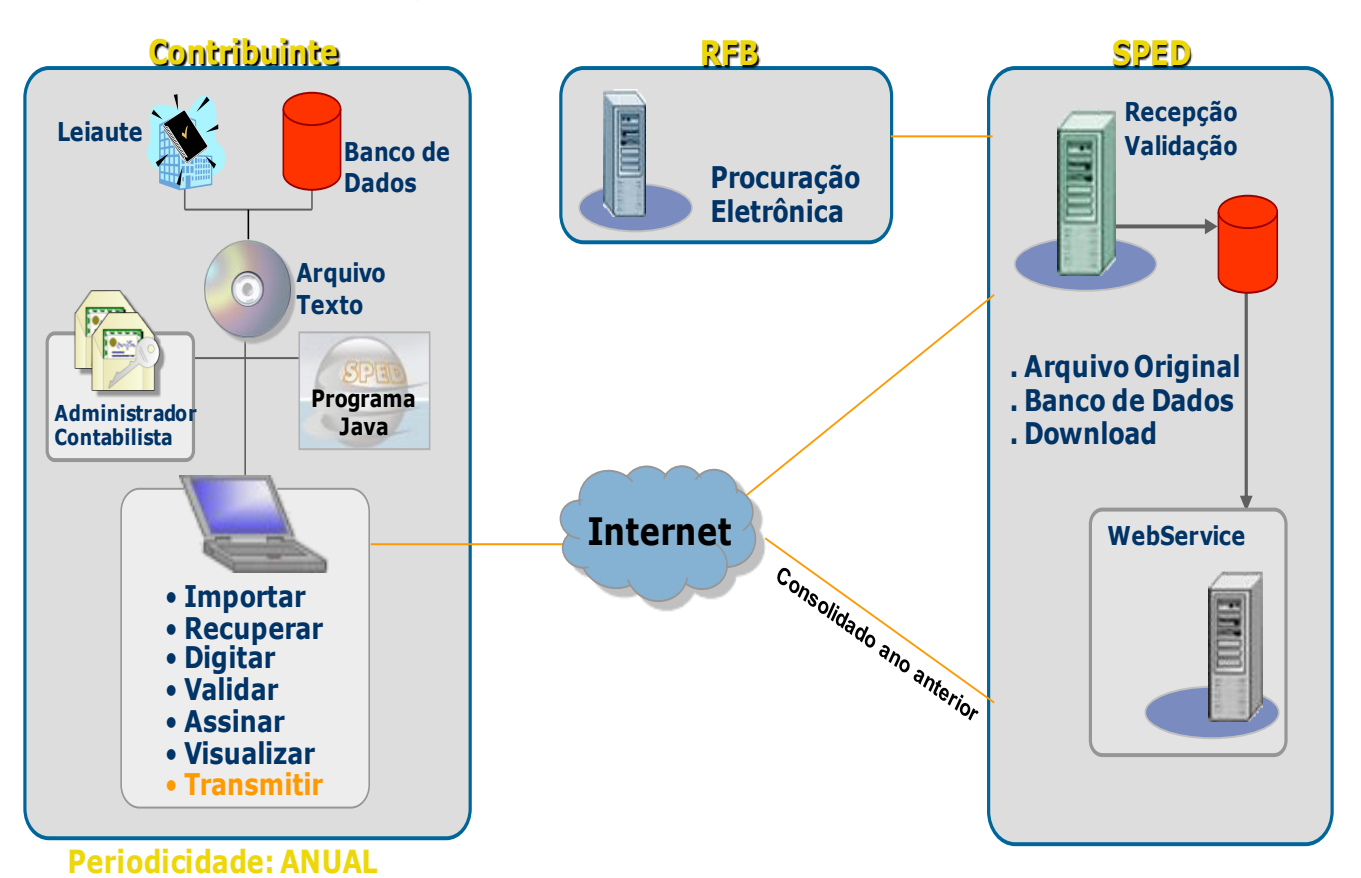

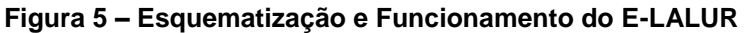

**Fonte: Secretaria da Receita Federal do Brasil – Portal do SPED**

### **6.3 SPED FISCAL PIS/COFINS**

A Escrituração Fiscal Digital do Programa de Integração Social/ Contribuição para o Financiamento da Seguridade Social (EFD-PIS/COFINS) trata-se de um arquivo digital a ser utilizado na escrituração da Contribuição para o PIS e da COFINS, nos regimes de apuração não-cumulativo e/ou cumulativo, com base no conjunto de documentos e operações da escrituração, representativos de receitas auferidas e de aquisições, custos, despesas e encargos incorridos, serão relacionadas no arquivo da EFD-PIS/COFINS em relação a cada estabelecimento da pessoa jurídica, de forma centralizada, pelo estabelecimento matriz da pessoa jurídica.

O arquivo da EFD-PIS/COFINS deverá ser validado, assinado digitalmente e transmitido, estão obrigadas a adotar a EFD-PIS/COFINS:

I - as pessoas jurídicas sujeitas a acompanhamento econômico-tributário diferenciado e sujeitas à tributação do Imposto sobre a Renda com base no Lucro Real, com relação aos fatos geradores ocorridos a partir de 1º de abril de 2011. O prazo para entrega em relação ao período de apuração Abril/2011 é até 07 de junho de 2011;

II - as demais pessoas jurídicas sujeitas à tributação do Imposto sobre a Renda com base no Lucro Real, com relação aos fatos geradores ocorridos a partir de 1º de julho de 2011. O prazo para entrega em relação ao período de apuração Julho/2011 é até 08 de setembro de 2011;

III - as demais pessoas jurídicas sujeitas à tributação do Imposto sobre a Renda com base no Lucro Presumido ou Arbitrado, com relação aos fatos geradores ocorridos a partir de 1º de janeiro de 2012. O prazo para entrega em relação ao período de apuração Janeiro/2012 é até 07 de março de 2012.

A pessoa jurídica poderá retificar os arquivos originais da EFD-PIS/COFINS, referentes aos períodos do ano-calendário de 2011, até o último dia útil do mês de junho do ano subseqüente, mediante a transmissão de arquivo retificador da escrituração substituída, nos termos do art. 8º da [Instrução Normativa RFB nº 1.052](http://www.receita.fazenda.gov.br/Legislacao/Ins/2010/in10522010.htm)  [de 5 de julho de 2010.](http://www.receita.fazenda.gov.br/Legislacao/Ins/2010/in10522010.htm)

### **7 CONCLUSÃO**

A Tecnologia da Informação (TI) vem revolucionando a rotina do profissional contábil. Como prova recente disso, temos o SPED, trata-se de um projeto que sua estrutura é formada por sub-projetos independentes, com a finalidade de unificar a recepção, normatização, controle, fiscalização e armazenamento de documentos e livros fiscais e contábeis, em meio eletrônico, possibilitando o acesso às informações em tempo real, aos usuários do SPED.

No entanto, com esse avanço tecnológico o SPED provoca mudanças significativas que merecem uma atenção especial e conseqüentemente um possível aumento das obrigações acessórias revestidas de termos e conhecimento técnico de informática, fora à necessidade de adaptar-se aos tempos modernos. E os que não se adaptarem a essa nova realidade serão engolidos, diz Alcazar (2009).

Devido a esses fatores, os profissionais contábeis atrelados a documentos e relatórios físicos, trabalhando para atender às obrigações impostas pelo Fisco, chamados de "Guarda-livros", correm o risco de perder espaço no mercado de trabalho.

Para se ter uma idéia, o Brasil atualmente possui cerca de 400 mil contadores espalhados por pouco mais de 70 mil escritórios contábeis, segundo os sindicatos da classe contabilista. Nota-se que provavelmente o profissional contábil não está totalmente preparado. Percebe-se que o segredo é a capacitação dos profissionais contábeis, ou seja, o contador terá de levantar a cabeça, ou melhor, baixa-lá sobre os livros e reciclar-se através de palestras, cursos e até mesmo grupo de estudos para acompanhar o avanço.

Com esse novo jeito de fazer contabilidade, o profissional contábil deve estar consciente da necessidade de resgatar o seu valor agregado que é intelectual, ou seja, passa a ser ainda mais valorizado e de suma importância para o crescimento da empresa, participando ativamente na tomada de decisões. Portanto, o contador terá uma função extraordinária em meio esse avanço, o de ser conexão entre o contribuinte e as administrações públicas.

#### **Abstract**

Through Decree No. 6.022/2007 Federal Law System was created Digital Bookkeeping (SPED), aiming to unify the approval, regulation, control, inspection and storage of documents and tax records and accounting electronically in a digital format specifically described in legislation. SPED covers several projects, including the Electronic Invoice (NF-e), the Digital Tax (EFD) and Digital Bookkeeping (ECD), these are increasingly present in routine accounting professional who needs to adapt to new casts, deployed by SPED. However, with this technological advancement and hence the increase in ancillary obligations covered in terms of computer and technical knowledge, many professionals "Bookkeepers" are giving up or running away, those changes. This article aims to clarify and show the changes in accounting, with emphasis on SPED and its sub-projects in order to point out the difficulties encountered by professional statements. Because it is a new subject, has theoretical research-based literature.

Keywords: SPED. Digital Books. Digital Certification.

# **REFERÊNCIAS**

ALCAZAR, José Maria Chapina. *Tecnologia determinará novo cenário contábil*. Disponível em: [http://www.jusbrasil.com.br/noticias/1015441/tecno.](http://www.jusbrasil.com.br/noticias/1015441/tecno) Acesso em 19 jan. 2011.

DUARTE, Roberto Dias. *Big Brother Fiscal III: o Brasil na Era do Conhecimento: como a certificação digital, SPED e NF-e estão transformando a Gestão Empresarial no Brasil*. Disponível em: [http://www.robertodiasduarte.com.br/.](http://www.robertodiasduarte.com.br/) Acesso em 19 jan. 2011.

PORTAL DA NOTA FISCAL ELETRÔNICA. Legislação. Disponível em: [http://www.nfe.fazenda.gov.br/portal/principal.aspx.](http://www.nfe.fazenda.gov.br/portal/principal.aspx) Acesso em 10 mar. 2011.

RECEITA FEDERAL DO BRASIL. *Portal SPED – Legislação*. Disponível em: <http://www1.receita.fazenda.gov.br/sistemas/sped-contabil/legislacao.htm> Acesso em 18 jan. 2011.

\_\_\_\_\_. *Decreto nº 6.022, 22 de janeiro de 2007*. Disponível em: [http://www.receita.fazenda.gov.br/legislacao/Decretos/2007/dec6022.htm.](http://www1.receita.fazenda.gov.br/sistemas/sped-fiscal/download.htm) Acesso em 16 jan. 2011.

. Guia Prático da EFD. Disponível em: [http://www1.receita.fazenda.gov.br/sistemas/sped-fiscal/download.htm.](http://www1.receita.fazenda.gov.br/sistemas/sped-fiscal/download.htm) Acesso em 25 fev. 2011.

\_\_\_\_\_. Guia Prático da EFD – Pis/Cofins. Disponível em: [http://www1.receita.fazenda.gov.br/sistemas/sped-fiscal-pis](http://www1.receita.fazenda.gov.br/sistemas/sped-fiscal-pis-cofins/download/download.htm)[cofins/download/download.htm.](http://www1.receita.fazenda.gov.br/sistemas/sped-fiscal-pis-cofins/download/download.htm) Acesso em 10 abr. 2011.

\_\_\_\_\_. *Instrução Normativa RFB nº 787, de 19 novembro de 2007.* Disponível em: [http://www.receita.fazenda.gov.br/legislacao/ins/2007/in7872007.htm.](http://www1.receita.fazenda.gov.br/sistemas/sped-fiscal/download.htm) Acesso em 18 jan. 2011.

\_\_\_\_\_. *Instrução Normativa RFB nº 1.052, de 05 de julho de 2010.* Disponível em: [http://www.receita.fazenda.gov.br/legislacao/ins/2010/in10522010.htm.](http://www.receita.fazenda.gov.br/legislacao/ins/2010/in10522010.htm) Acesso em 18 jan. 2011.

\_\_\_\_\_. *Portaria RFB nº 11.211, de 07 de novembro de 2007.* Disponível em: [http://www.receita.fazenda.gov.br/legislacao/portarias/2007/portrfb11211.htm.](http://www1.receita.fazenda.gov.br/sistemas/sped-fiscal/download.htm) Acesso em 18 jan. 2011.

SOLUTTA – NF-e. Disponível em: [http://www.solutta.com/solucao.asp?id=11.](http://www.solutta.com/solucao.asp?id=11) Acesso em 10 abr. 2011.